NOM :

### Introduction

L'étude porte sur les capteurs IO LINK placés sur la machine 3 axes, disposée en salle N018. Lors de la production, des plaques tombent de façon aléatoire.

Trois capteurs sont placés pour détecter un éventuel défaut : un capteur pour détecter la présence de la plaque – un capteur pour mesurer la pression pneumatique appliquée à la pince – un capteur de choc suivant l'axe X .

Les copies d'écran seront placées sous un document WORD (ou LibreOffice) qui sera placé dans le répertoire personnel : \Travail\IOT

### Recherche du maître IO LINK et des capteurs

A l'aide du logiciel IFM MONEO, faire une recherche du mettre IO LINK (AL1350) dans la plage d'adresse 172.16.6.1 à 172.16.6.254.

#### $\Rightarrow$  Noter l'adresse IP du maître IO LINK

 $\Rightarrow$  Noter les différents capteurs connectés à ce maître IO LINK

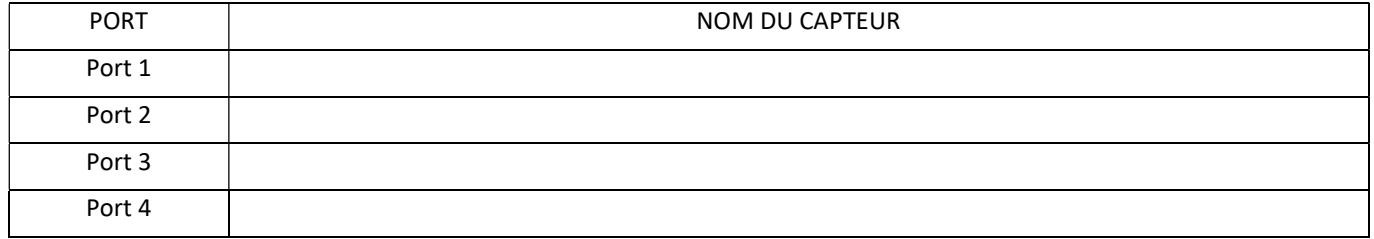

#### Capteur O8H220

Le capteur est placé au niveau des pinces qui saisissent les plaques. Ce capteur va permettre de détecter la présence d'une plaque.

La distance entre le capteur et l'extrémité de la pince est de 60mm.

On souhaite avoir un niveau haut sur la sortie lors de la présence de la plaque.

 $\Rightarrow$  Indiquer une valeur satisfaisante de la consigne de la portée du capteur.

 $\Rightarrow$  Indiquer les 2 paramètres à régler à l'aide du logiciel IFM MONEO pour satisfaire ces contraintes.

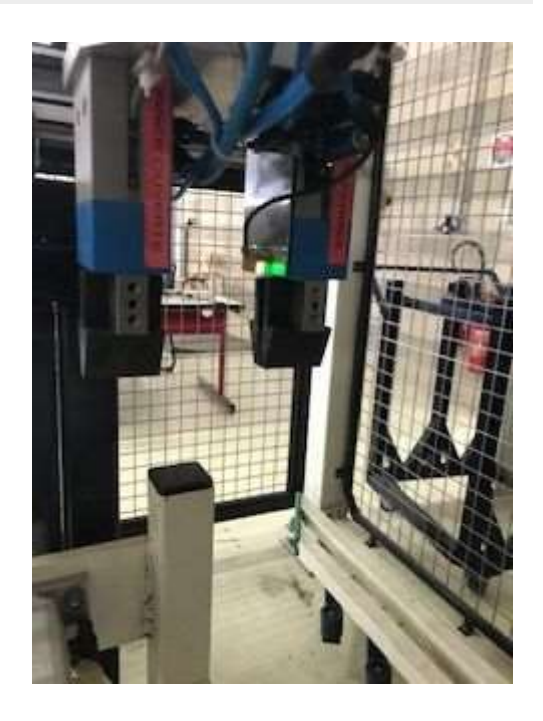

 $\Rightarrow$  Faire une capture d'écran du logiciel IFM MONEO correspondant aux réglages de ces 2 paramètres. (Copie à mettre dans le document Word).

# Capteur PV2804

Le capteur de pression mesure la pression pneumatique appliquée sur la pince.  $\Rightarrow$  Rechercher dans la documentation technique, la plage de mesure de ce capteur.

On souhaite utiliser les 2 sorties du capteur de pression :

- La sortie OUT2 permet de détecter l'information « pince fermée ». Les seuils de détection sont faibles. On prendra 2 bars et 2,5 bars.
- La sortie OUT1 permet de détecter une baisse de pression. La pression nominale est de 6,5 bars. Les seuils de pression sont fixés à 5,5 bars et 6 bars.

Ci-dessous sont représentés les chronogrammes souhaités des sorties OUT1 et OUT2 lors de l'établissement de la pression sur la pince, lors d'une baisse de pression et lors de la coupure de la pression.

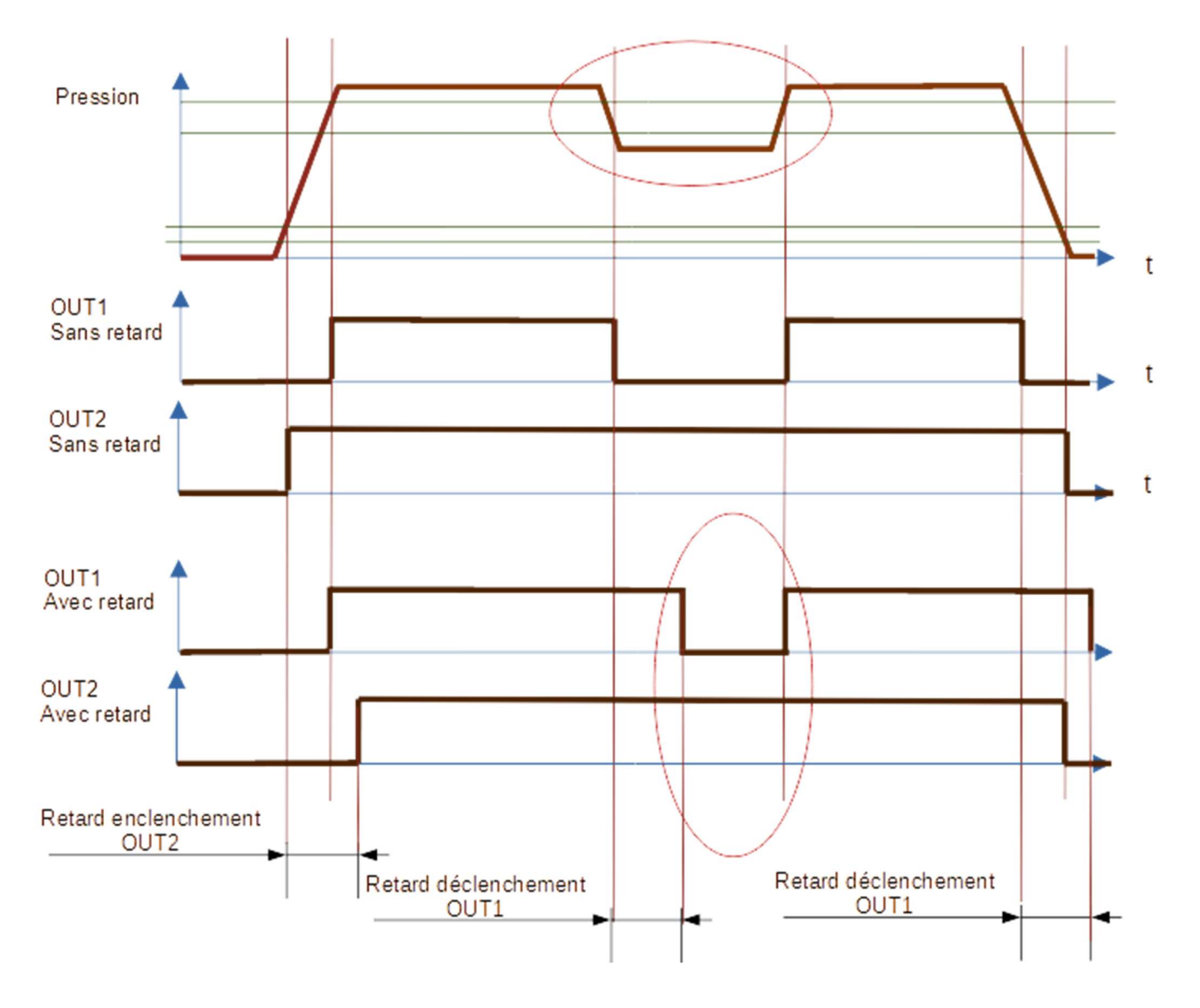

On souhaite générer une alarme lors d'une baisse de pression. Il faut pour cela que OUT2 soit à 1 (commande de pince active) et OUT1 à 0 (baisse de pression).

 $\Rightarrow$  Justifier, à partir de ces chronogrammes, que sans retard sur les sorties OUT1 et OUT2 des fausses alertes peuvent être générées. Entourer sur ces chronogrammes ces fausses alertes.

 $\Rightarrow$  Justifier qu'en ajoutant des retards à l'enclenchement et au déclenchement les fausses alertes disparaissent.

On prendra des délais d'enclenchement et de déclenchement de 2 secondes pour les 2.

 $\Rightarrow$  Indiquer l'opération logique à réaliser entre OUT1 et OUT2 pour déclencher la transmission d'une alerte.

 $\Rightarrow$  A partir de la notice d'utilisation déterminer la valeur des différents paramètres suivants :

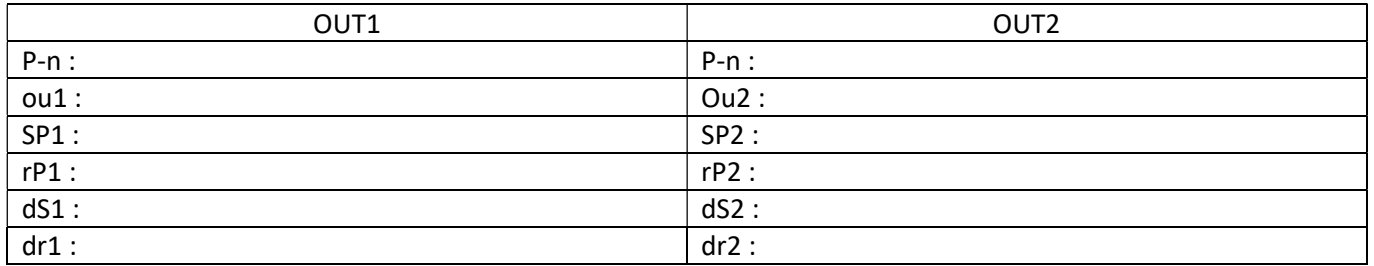

 Faire des captures d'écran du logiciel IFM MONEO correspondant aux réglages de ces paramètres. (Copies à mettre dans le document Word).

 $\mathbf{r}$ 

## Détection absence de plaque lors de la fermeture de la pince

La sortie OUT2 du PV2804 donne l'information « pince fermée », lorsque la pression est appliquée sur la pince. Les seuils sont réglés à des pressions faibles. Un retard à l'enclenchement a été ajouté pour les contraintes liées à la détection de pression faible, pince fermée.

La sortie OUT1 du O8H220 permet de détecter la présence de la pièce lorsque la pince se ferme. La plaque se trouve à 60 mm du capteur.

Ci-dessous un chronogramme qui illustre la mise en pression de la pince et la détection de la présence de la pièce.

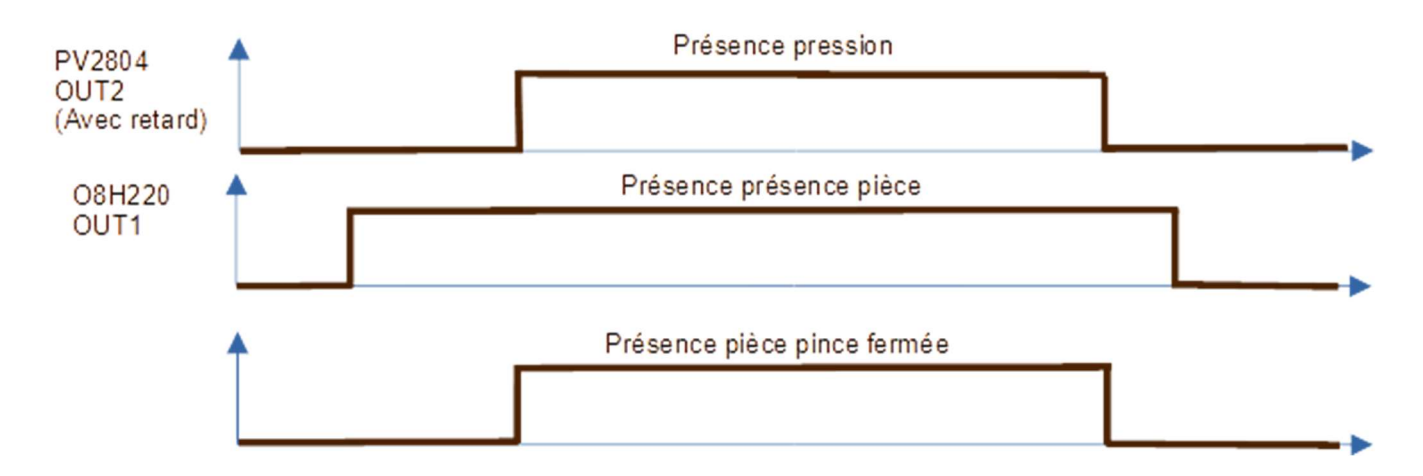

On souhaite générer une alerte lorsque la pièce (la plaque) n'est pas présente lors de la fermeture de la pince.

 Indiquer le traitement logique à réaliser pour générer une alerte « Plaque absente lors de la fermeture de la pince ».

#### Détection de choc suivant l'axe X avec le capteur VBB001

On génère une alerte lorsque qu'un choc suivant l'axe x est supérieur au réglage programmé.

Grandeur mesurée : a-Peak

Retard au déclenchement doit être supérieur à la période d'envoi des données process Valeur de détection par défaut : 10 m/s<sup>2</sup>

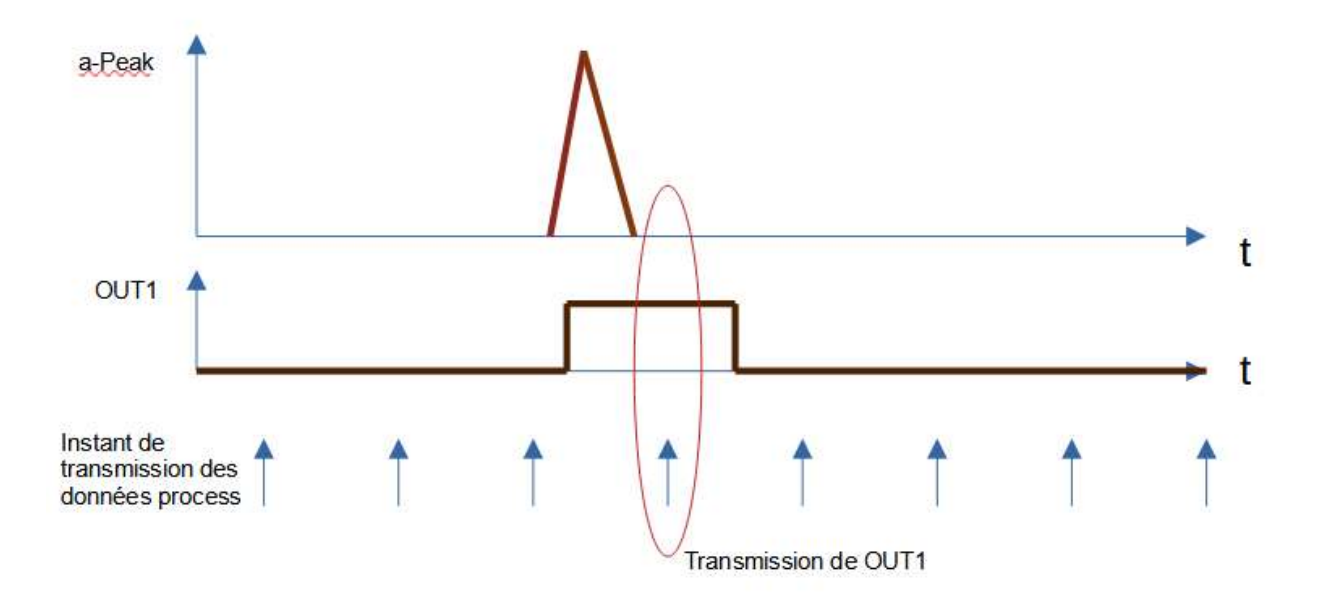

 $\Rightarrow$  Justifier la nécessité de programmer un retard au déclenchement sur la sortie OUT1.

Le paramétrage MQTT sur le maître est le suivant : Adresse du BROKER : 172.16.6.61

Port MQTT : 1883

Evénement qui provoque la publication : O8H220  $\Rightarrow$  Timer 1 Période : 1 s PV2804  $\Rightarrow$  Timer 1 Période : 1 s VBB001  $\Rightarrow$  Timer 2 Période : 1 s

Topic :

- capteur VBB001 pdin port[1] : 3axes/vbb001
- capteur PV2804 pdin port[2] : 3axes/pv2804
- détecteur O8H220 pdin port[3] : 3axes/o8h220

 $\Rightarrow$  Donner une valeur du retard au déclenchement de la sortie OUT1 satisfaisante.

Les seuils de déclenchement sont fixés à 10 m/s<sup>2</sup> et 8 m/s<sup>2</sup>

 $\Rightarrow$  A partir de la notice d'utilisation du capteur déterminer la valeur des différents paramètres suivants :

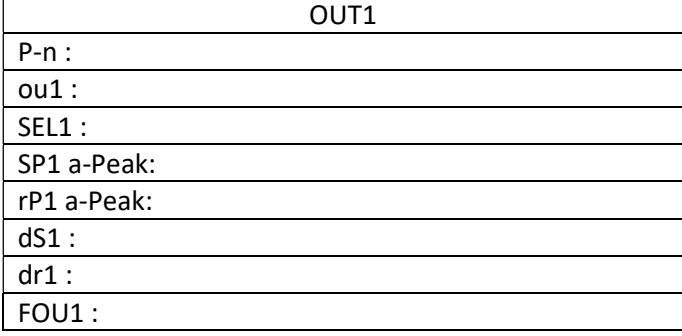

 Faire des captures d'écran du logiciel IFM MONEO correspondant aux réglages de ces paramètres. (Copies à mettre dans le document Word).